## **PENNSYLVANIA DEMOLAY**

## **Shorter Balloting Procedure Policy** (Revised 9/23/11)

This is the balloting process that shall be followed by all Pennsylvania DeMolay Chapters. It is shorter, and easier to conduct, that the "suggested" procedure in the DeMolay Leaders Resource Guide. This process accomplishes all the necessary tasks without wasting time.

**MASTER COUNCILOR:** reads the name of the applicant and the key facts in his Application, and states if the application is for the Degrees, or for membership by affiliation, and the report of the Visitation Committee for each applicant as either being "Favorable" or "Unfavorable."

IF AN UNFAVORABLE REPORT is presented:

**Master Councilor: "The application of \_\_\_\_\_\_\_\_\_\_\_\_\_\_\_\_\_\_\_\_\_ will be referred to the Advisory Council for review and action."** 

## **MASTER COUNCILOR:** "**Brother Senior Deacon, you will prepare the ballot."**

**The Senior Deacon** clears the drawer in full view of the Chapter members, shows that the drawer is empty, and then replaces it in the ballot box. He also looks to make sure there are enough white balls and black cubes for the members who will be voting. When ready, he places it on the Master Councilor's pedestal.

**The Master Councilor** inspects the ballot box to see that the drawer is empty.

**MASTER COUNCILOR: "Brethren, we are about to ballot on the membership applications of \_\_\_\_\_\_\_\_\_\_\_\_\_\_\_\_\_, \_\_\_\_\_\_\_\_\_\_\_\_\_\_\_\_\_\_, \_\_\_\_\_\_\_\_\_\_\_\_\_\_\_\_\_, and \_\_\_\_\_\_\_\_\_\_\_\_\_\_\_\_\_\_\_\_\_\_\_** 

**for the Degrees of DeMolay. The report(s) of the committee(s) is(are) favorable(unfavorable). Remember that white balls elect and 3 black cubes reject. Be careful with your ballot, and vote for the good of the Order."** 

**The Master Councilor** casts his ballot.

**The Senior Deacon** takes the ballot box to the pedestals of the Senior and Junior Councilors, who each vote at their stations.

**The Senior Deacon** places the ballot box on the southwest corner of the altar, casts his vote, and stands facing West, between the altar and the Senior Councilor's station.

## **MASTER COUNCILOR: "All members of this Chapter will now form a line west of the altar to vote. Be careful not to cross between the Altar and the East when walking to the Altar."**

The Chapter members then proceed to vote. In Pennsylvania DeMolay it is NOT necessary to hold an Obligations Card to vote.

When all have voted:

**MASTER COUNCILOR: "Have all members voted?"** (pause) **"All having voted, I declare the ballot closed."** (Rap) **"Brother Senior Deacon, you will take charge of the ballot."**

**The Senior Deacon** presents the ballot box to the Junior and Senior Councilors who inspect the ballot, but say nothing. He then places the ballot box on the Master Councilor's pedestal in the East.

**The Master Councilor** then inspects the ballot.

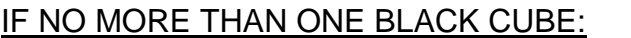

**MASTER COUNCILOR: "I declare** 

**\_\_\_\_\_\_\_\_\_\_\_\_\_\_\_\_\_\_\_\_, and \_\_\_\_\_\_\_\_\_\_\_\_\_\_\_\_\_\_ duly elected to membership in** 

**this Chapter."**

IF TWO OR MORE BLACK CUBES IN A BALLOT ON MULTIPLE APPLICATIONS: **MASTER COUNCILOR: "It will be necessary to take a separate ballot on each applicant. Bro. Senior Deacon, prepare the ballot."** (Repeat the procedure above.)

IF TWO BLACK CUBES APPEAR IN AN INDIVIDUAL BALLOT: **MASTER COUNCILOR: "The application of \_\_\_\_\_\_\_\_\_\_\_\_\_\_\_\_\_\_\_\_\_\_\_\_\_\_\_\_\_\_\_\_\_\_ shall be held over for a second ballot at** 

**our next Stated Meeting."**

IF THIS IS A SECOND BALLOT, AFTER BEING HELD OVER TO THE NEXT STATED MEETING, THE CANDIDATE IS DECLARED ELECTED WITH EITHER ONE OR TWO BLACK CUBES IN THE BOX. **MASTER COUNCILOR: "I declare \_\_\_\_\_\_\_\_\_\_\_\_\_\_\_\_\_\_\_\_\_\_\_\_\_\_\_ duly elected** 

**to membership in this Chapter."**

IF THREE OR MORE BLACK CUBES APPEAR ON ANY INDIVIDUAL BALLOT:

**MASTER COUNCILOR: "I declare the application of \_\_\_\_\_\_\_\_\_\_\_\_\_\_\_\_\_\_\_\_\_\_\_\_\_\_\_\_\_ for membership in this Chapter to be duly rejected. His petition will be referred to the Advisory Council for final action."**

**The Master Councilor** destroys the ballot results by emptying the drawer in the ballot box.

**The Senior Deacon** removes the ballot box from the Master Councilor's pedestal and returns to his station.